# $\mathbf Q$

# Banco de Dados de Indicadores de Sustentabilidade

Maria Conceição Peres Young Pessoa Nilce Chaves Gattaz José Maria Gusman Ferraz

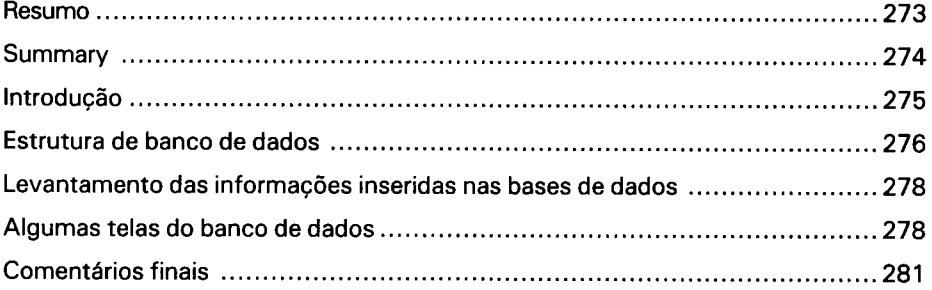

#### <span id="page-2-0"></span>**Resumo**

A falta de um sistema que reúna informações dispersas e que possibilite a rápida recuperação de dados tem se constituído em um entrave na elaboração de inventários nacionais. A construção de um banco de dados sobre indicadores de sustentabilidade visa amenizar esse entrave, tornando possível a organização, armazenamento e recuperação de informações sobre o tema. 0 banco de dados desenvolvido no presente capítulo possibilita o armazenamento de referências sobre os indicadores de sustentabilidade mais utilizados mundialmente, unidades de medidas de indicadores, bibliografias, profissionais envolvidos, e instituições que tratam do tema. Contém, ainda, várias opções que permitem ao usuário múltiplas interações em formato amigável.

#### **Summary**

<span id="page-3-0"></span>The lack of centralization of dispersed information and of tools that facilitate the fast retrieval of data has hindered the elaboration of national inventories of environmental diagnoses. The present chapter aims to present a database of sustainability Indicators to facilitate storage and an organized retrieval of information and of literature. The database contains references on the indicators most used globally, indicator measurement units, professionals and institutions that work with sustainability indicators, and references on the subject. The database contains several options that allow visualization of the information in friendly format.

#### <span id="page-4-0"></span>**Introdução**

As dificuldades encontradas para uma rápida recuperação de informações e dados vêm sendo fator limitante na elaboração de inventários e diagnósticos ambientais, no uso de técnicas que visem a análise de tendências futuras de impactos ambientais, na construção de cenários alternativos, entre outros. As informações necessárias nem sempre encontram-se disponíveis em um único local, e às vezes nem mesmo são publicadas no meio científico, o que impede seu rápido resgate e utilização por parte de diversos profissionais.

O desenvolvimento de bases de dados contendo tais informações é de grande valia no armazenamento organizado e na rápida recuperação desses dados, bem como possibilita a constante inserção de novos resultados à medida em que são gerados, permitindo uma maior discussão no confronto com os dados já conhecidos.

É por essa razão que várias empresas e instituições vêm investindo em recursos humanos e financeiros na elaboração de bases de dados, encarando-os como recursos computacionais estratégicos até mesmo para sua competitividade. Nesse caso, os grandes bancos de dados empresariais, cuja segurança e restrição de acesso às informações são continuamente monitoradas, são executados em sistemas operacionais que possibilitem maiores recursos computacionais ao programador (UNIX, OS/2, Windows NT, entre outros).

Entre algumas das opções para o trabalho de elaboração de Banco de Dados existem os pacotes integrados, mais simples e de custo menor; e conjuntos de programas mais elaborados e mais caros. Para o ambiente Windows existem ainda outras opções que oferecem recursos gráficos e ortográficos ou que contém auxiliares interativos *on Une.*

0 Access, disponível no Windows Office da Microsoft, <sup>é</sup> um sistema gerenciador de base de dados relacionais que permite que as informações armazenadas em banco de dados computadorizados possam ser ordenadas e recuperadas segundo vários critérios, processadas segundo várias regras e exibidas na tela, além de impressas em papel nas formas desejadas pelo usuário. Este sistema também facilita ações, antes incorporadas aos bancos de dados, tais como a manutenção das informações contidas nas bases de dados (atualização, inclusão e remoção), armazenamento de dados em tabelas (antigas bases de dados) de relatórios (a partir dos dados colocados em uma ou na combinação de várias tabelas), de formulários (para padronizar o formato de preenchimento das informações solicitadas), além de outros recursos.

A grande vantagem no uso do ACCESS encontra-se em não haver necessidade de programação em linguagem de código específico para cada programa, como ocorre, por exemplo, com o INGRESS e ORACLE utilizados para a criação de bancos de dados que suportem um grande volume de informações. Ainda mais, o ACCESS possui um auxiliar de elaboração das estruturas a serem criadas, dando sugestões <sup>e</sup> indicando os passos seguintes na seqüência de criação do "Banco de Dados" desejado, sem que o usuário necessite programar utilizando códigos de programação.

Por estas razões, o Banco de Dados de Indicadores sobre Sustentabilidade aqui apresentado foi desenvolvido em ACCESS para armazenar/recuperar informações relativas a indicadores de sustentabilidade. Esse banco de dados contém informações sobre os indicadores mais utilizados mundialmente, unidades de medidas de indicadores, profissionais envolvidos, referências bibliográficas e instituições que tratam do tema. Além do mais, contém várias opções de consultas e vários formatos para emissão de relatórios, permitindo que as informações sejam visualizadas na tela, ou impressas em formatos amigáveis.

#### <span id="page-5-0"></span>**Estrutura do banco de dados**

0 banco de dados foi elaborado seguindo-se os seguintes conceitos:

1. Temas. Refere-se a categorias mais abrangentes em que o indicador vai se enquadrar: água, solo, uso da terra, socioeconomia e fatores climáticos.

2.Descritores dos Temas. Referente aos descritores de cada categoria onde o indicador irá se enquadrar, ou seja, o indicador se prestará a descrever/indicar 0 descritor. Para o banco de dados foram escolhidos os seguintes descritores:

• Descritores de Água: disponibilidade, qualidade, uso, fauna e flora aquática, entre outros.

• Descritores de Solo: tipo de solo, qualidade, biota, manejo, entre outros.

• Descritores de Uso da Terra: cobertura vegetal, área urbana, entre outros.

• Descritores Socioeconômicos: patrimônio, mão-de-obra, uso da produção, entre outros.

• Descritores de Fatores Climáticos: pluviosidade, temperatura, umidade relativa, entre outros.

0 Banco de Dados de Indicadores de Sustentabilidade foi desenvolvido em ACCESS- Windows, versão 97, visando a disponibilização para computador pessoal.

Foram desenvolvidas Tabelas, Formulários, Consultas e Relatórios.

As informações foram armazenadas nas seguintes tabelas:

1) Indicadores. Para inclusão/exclusão/alteração de indicadores pertencentes a cada um desses descritores na tabela Indicadores.

2) Unidades. Para inclusão/exclusão/alteração de dados de unidades de medidas utilizadas para cada indicador.

3) Instituição/Pesquisador. Para inclusão/exclusão/alteração de cadastro de instituições e de pesquisadores que trabalham com indicadores de sustentabilidade.

4) Bibliografia. Para inclusão/exclusão/alteração de referências bibliográficas atuais que tratem de indicadores de sustentabilidade.

5) Experiências Práticas. Para inclusão/exclusão/alteraçâo de informações de utilização prática dos indicadores e problemas/sucessos obtidos nesses locais, além de métodos utilizados para monitoramento e análise de resultados.

Foram desenvolvidos cinco formulários associados a cada uma das tabelas supra citadas visando possibilitar um acesso amigável, e informar ao usuário os dados que devem ser inseridos em cada campo.

Para que o usuário consulte rapidamente os indicadores disponíveis por tema e por descritor, assim como as instituições e pesquisadores que trabalham nos vários temas descritos e as referências bibliográficas nos temas, foram desenvolvidas várias opções de consultas, que constam de seus respectivos relatórios de saída, podendo ser visualizados na tela do computador ou impresso.

## <span id="page-7-0"></span>**Levantamento das informações inseridas nas bases de dados**

As informações inseridas nas bases de dados foram coletadas durante o andamento do Projeto "Desenvolvimento de metodologias para definição e monitoramento de indicadores de sustentabilidade de agroecossistemas" da Embrapa Meio Ambiente e de literaturas nacional e internacional.

A relação das instituições, parceiros e órgãos de fomento foram levantadas durante o desenvolvimento do mesmo projeto por pesquisadores da Embrapa Meio Ambiente e em sites da internet.

As informações foram coletadas e selecionadas com vistas à sua inserção na base de dados. Contudo, deve-se ressaltar que as ações envolvendo o levantamento, triagem e incorporação de informações deve ser dinâmica, objetivando a contínua atualização da base de dados.

#### <span id="page-7-1"></span>**Algumas telas do banco de dados**

As Figs, de <sup>1</sup> a 4 apresentam algumas telas do banco de dados de indicadores de sustentabilidade.

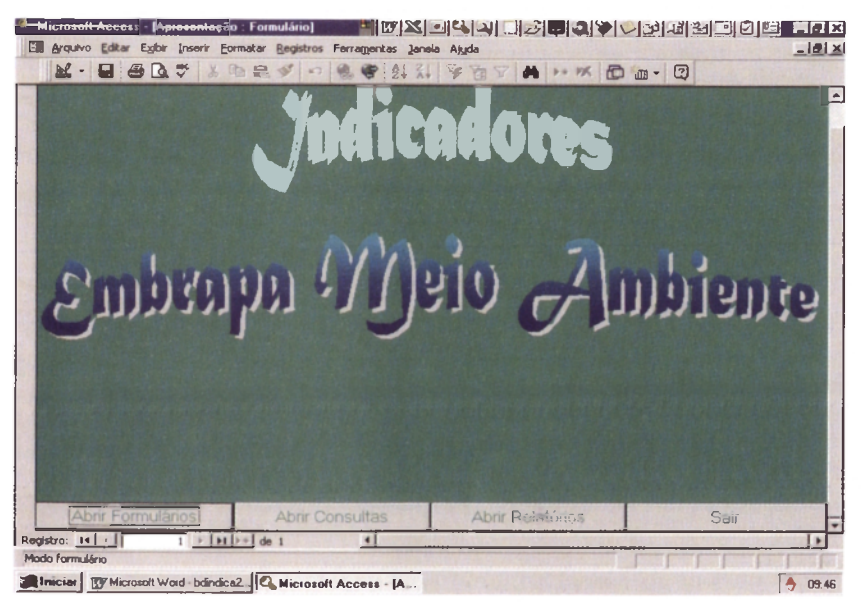

Fig. 1. Tela de entrada do Banco de Dados.

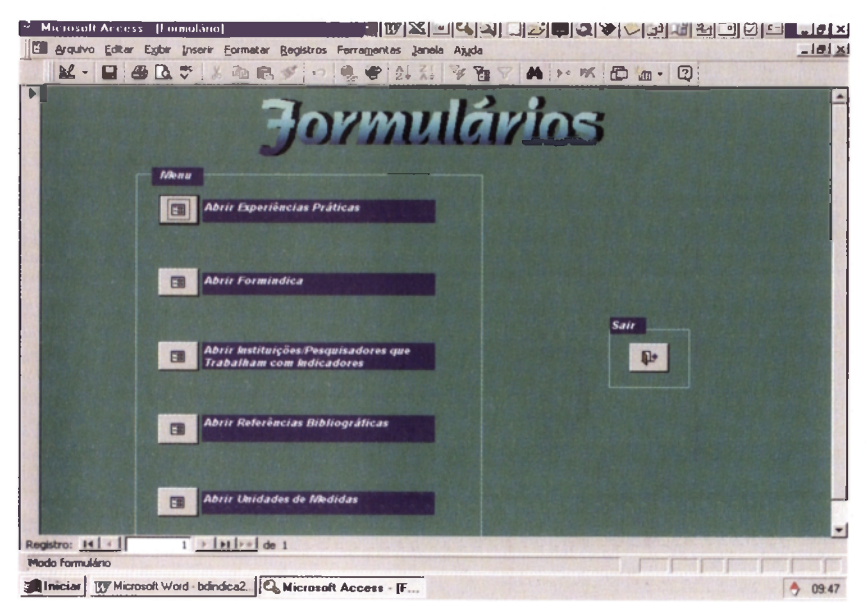

Fig. 2. Tela de acesso aos formulários de entrada de dados.

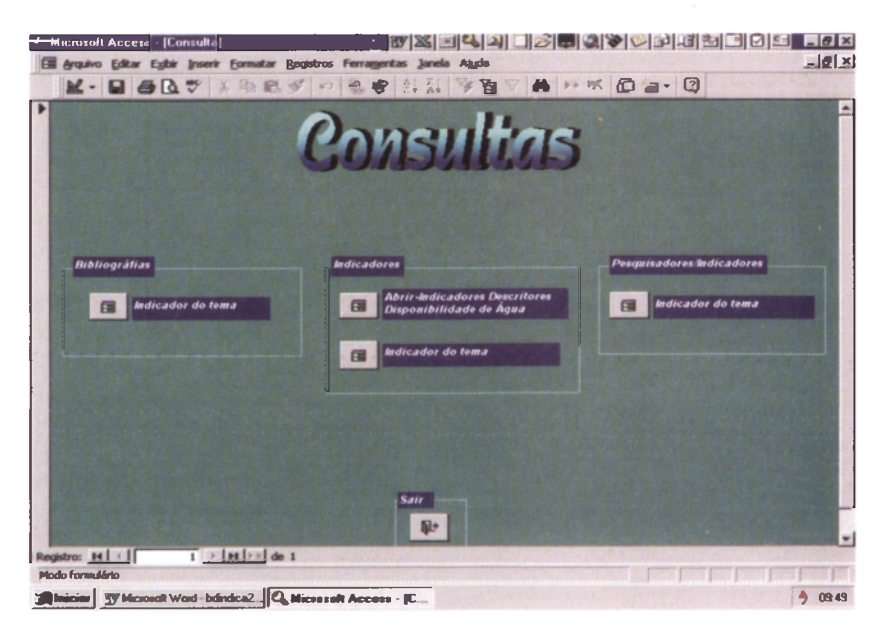

Fig. 3. Tela de acesso a consultas de dados.

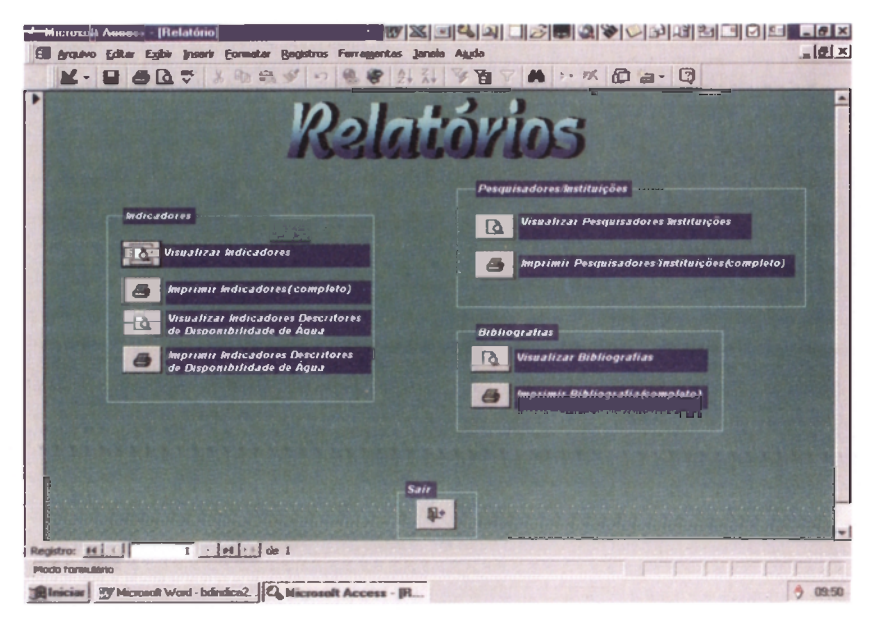

Fig. 4. Tela de acesso a emissão de relatórios.

## <span id="page-10-0"></span>**Comentários finais**

A preocupação com o levantamento, organização e recuperação de informações relativas a indicadores de sustentabilidade tem resultado em ações de vários países na proposição de sistemas computacionais.

Apesar dos esforços registrados até o momento por algumas instituições, a carência no Brasil de sistemas computacionais que possibilitem a centralização de informações sobre o tema é fato, sendo esse um dos principais problemas enfrentados na realização de inventários, diagnósticos e cenários de sustentabilidade.

0 Banco de Dados de Indicadores de Sustentabilidade pretende facilitar <sup>a</sup> recuperação de informações sobre experiências, profissionais envolvidos, bibliografias e indicadores utilizados mundialmente.